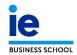

## FINAL EXAM: How to use the digital information sheet

1. You will receive a link via email for each of the work groups to be evaluated:

Group 1: EndoSOP+: https://docs.google.com/spreadsheets/d/1y2s8kGf01bAPB-PV26;

Group 2: EverPact: https://docs.google.com/spreadsheets/d/1cU-vgtKb-zPjhSQOQnvB

2. Click on the link and register with your email address [name]@faculty.ie.edu. To do this, we recommend using Google Chrome as your browser:

|            | Google                                                       |           |
|------------|--------------------------------------------------------------|-----------|
|            | Iniciar ses                                                  | sión      |
|            | Ir a Gmai                                                    | 1         |
| Correo ele | ctrónico o teléfono                                          |           |
| Name       | @faculty.ie.edu                                              |           |
| ¿Has olvid | ado tu correo electróni                                      | co?       |
|            | rdenador? Usa el modo<br>orma privada. <mark>Más info</mark> |           |
| Crear cuer | ita                                                          | Siguiente |
|            |                                                              |           |

3. On each evaluation sheet, you will see three tabs (one for each jury member). Select the one with your name:

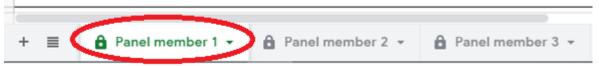

4. Complete all boxes as appropriate, including comments in the corresponding section:

| Program: Global Executive MBA October '17<br>Group: EndoSOP+<br>Grades                                                                                                    | BARBARA SORIA                                                        | GUSEPPINA BICNAMI | OPEYEMI WEMI-JONES | JASON UNGER | JOAO GAGO |
|----------------------------------------------------------------------------------------------------|----------------------------------------------------------------------|-------------------|--------------------|-------------|-----------|
| Assessment criteria<br>Knowledge, Comprehension & Methodology (60%)                                                                                                    | Score: 1- Fail; 2 -Pass; 3 - Proficiency; 4 - Excellence; 5 - Honors |                   |                    |             |           |
| <ol> <li>Opportunity – Is there a real and compelling unmet need, problem or want, which the proposed venture/initiative<br/>will exploit?</li> </ol>                                                                                  | 5                                                                    | 5                 | 5                  | 5           | 5         |
| 2. Customer & Market Analysis - Was the customer who is willing to pay identified? Is there a real interest from the<br>target group in the product - service? Was understanding of the potential market and competition demonstrated? | 4                                                                    | 4                 | 4                  | 4           | 4         |
| 3. Strategic approach -Was a differential, relevant and sustainable business strategy presented?                                                                                                    | 4                                                                    | 4                 | 4                  | 4           | 4         |

- 5. We recommend checking that your access to the link works correctly a day before the exam.
- 6. Please do not complete the sheets before the exam.